## **Versamenti Guida all'uso**

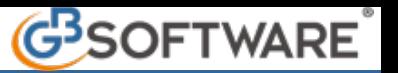

## **1 - Applicazione F24**

L'Applicazione F24 permette all'utente di creare i modelli per il versamento di imposte, tasse e contributi. Il software consente l'immissione controllata dei dati: l'inserimento dei debiti, dei crediti, la compensazione dei tributi, la creazione del file telematico per il pagamento on-line delle deleghe, il calcolo del ravvedimento, la gestione dei codici tributo e delle banche.

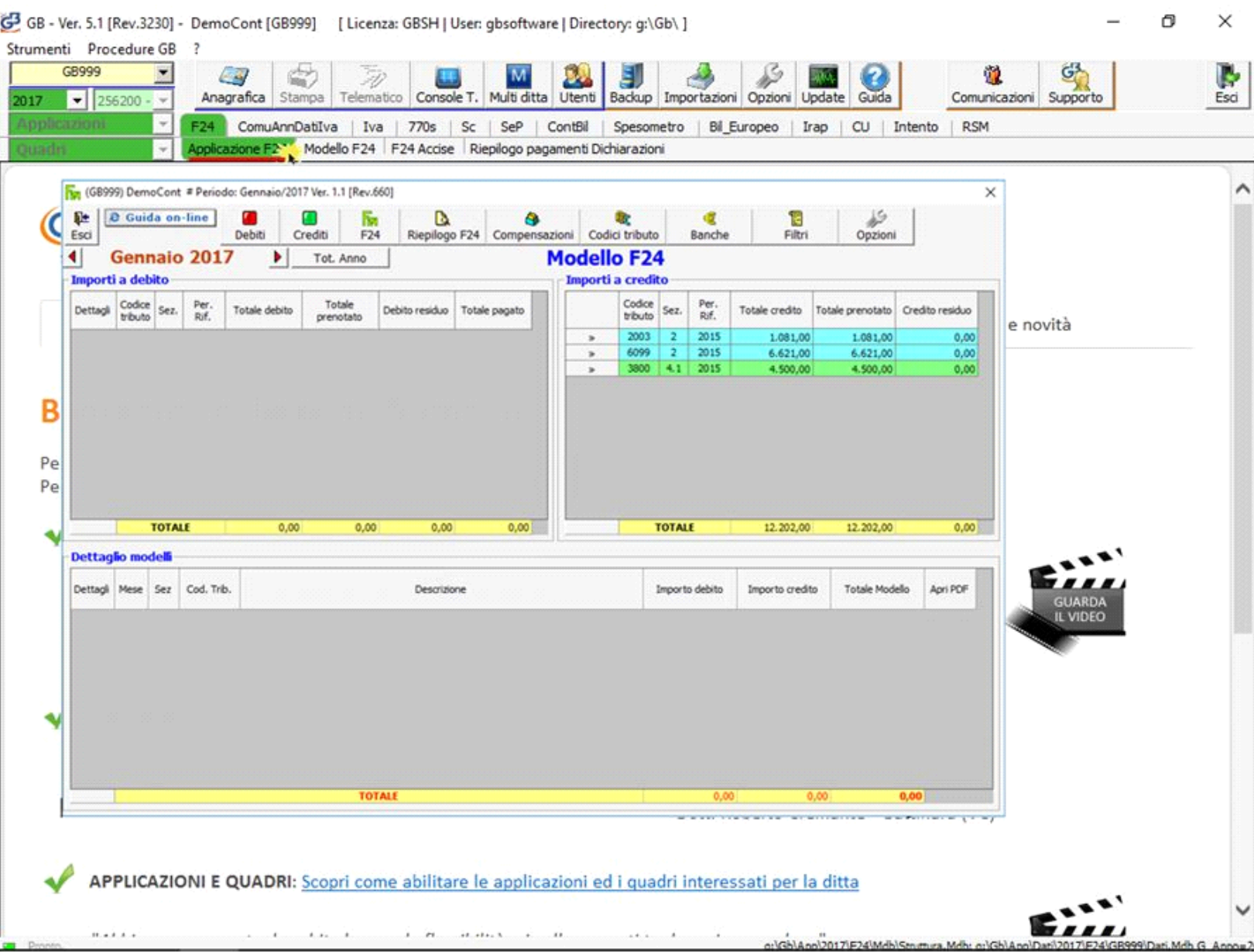

## **Funzioni dell'Applicazione F24**

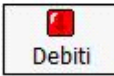

Per l'inserimento dei tributi a debito;

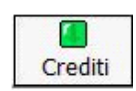

Per l'inserimento dei tributi a credito;

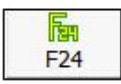

Per la prenotazione e produzione dei Modelli F24;

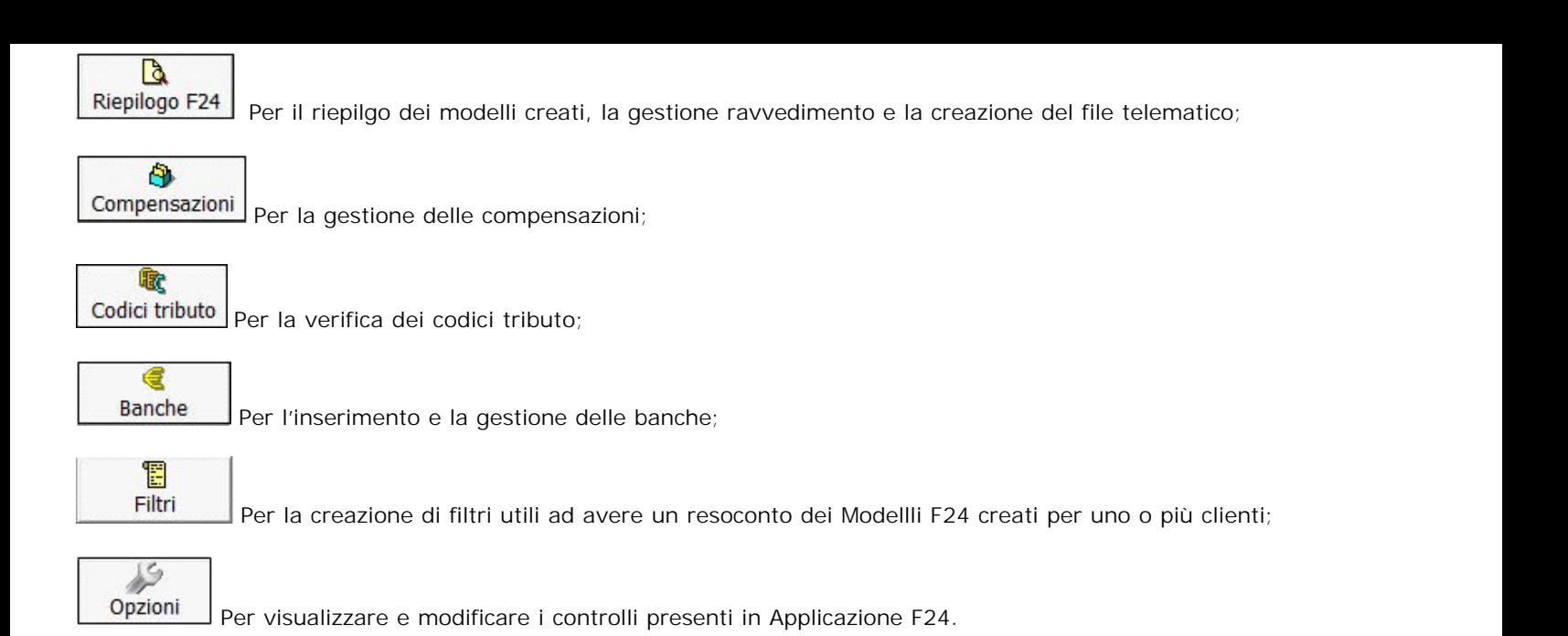

N° doc. 34703 - aggiornato il 14/10/2016 - Autore: GBSoftware S.p.A

GBsoftware S.p.A. - Via B. Oriani, 153 00197 Roma - C.Fisc. e P.Iva 07946271009 - Tel. 06.97626336 - Fax 075.9460737 - [email protected]